Installing Adobe Photoshop and then cracking it is easy and simple. The first step is to download and install the Adobe Photoshop software on your computer. Then, you need to locate the installation.exe file and run it. Once the installation is complete, you need to locate the patch file and copy it to your computer. The patch file is usually available online, and it is used to unlock the full version of the software. Once the patch file is copied, you need to run it and then follow the instructions on the screen. Once the patching process is complete, you will have a fully functional version of Adobe Photoshop on your computer. To make sure that the software is running properly, you should check the version number to ensure that the crack was successful. And that's it - you have now successfully installed and cracked Adobe Photoshop!

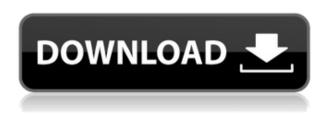

Moderating the sliding comments and adding them all at the correct time is a cumbersome procedure that does take a few tries. We have some fun and novelty features for you to discover as you search from the Microsoft Store or use our website and free app to find the perfect free photo editing software for you. We simply review all the useful free Windows apps based on criteria, including their advantages, disadvantages and functionalities. Adobe Photoshop is still unbeatable photo editing software. Photoshop is one of the best creations of Adobe Company. It's the favorite image editing software for every professional designer. Easy to use for any new bee and you can create anything using your imagination. In Photoshop, Sky is the only limit. Adobe Camera Raw gives trying to render an appropriate treatment of a photo each time you import it. So, while Lightroom and some of the editing software allow you to treat specific elements of the picture, for example changing the focus, you can't fix the original problem of the over-saturated colors, nor can you fix the overall composition. Over time Adobe Photoshop has become very popular among graphic designers. Photoshop has a series of tools that allow you to edit and retouch images with a lot of precision and control. Not only can you clean images using Photoshop, but you can also manipulate the colors of an image in order to achieve a special look. You can erase wrinkles, spot shadows or eliminate red eyes simply by clicking on the right tool that will really please you.

Adobe Photoshop 2021 (Version 22.0.1) (LifeTime) Activation Code For PC {{ upDated }} 2022

Helpful viewers of this guide can go ahead and click on the links - they will take you to a particular section. Alternatively, you can also navigate to the sections using the table of contents at the bottom to the right. After you've composed your artwork and set its colors, you can get started on creating and transferring it to another medium, on a specific website, or in your business, whether you're a graphic designer or a photographer (or both). Brushes apply gradients, masks, and textures, making it possible to adjust and adjust the effects on your photo or illustration, just as if it were a real object or scene. In my next article, I'll give you a hands-on look at some of the tools and functions. Regardless of how you choose to apply your colors, brushes, and effects, you're ultimately working with paint. The Color Palette panel (accessed by clicking the Colors button) gives you a visual way to work with colors, enabling you to quickly and easily pick and choose the most appealing tones, and then see how they look with each other, and together on your artwork. In the Smart Palettes, you find more of the same—palettes that automatically adjust to help you visually choose colors, and by selecting the color to improve your artwork. There has been quite a bit of talk lately about almostphotographers using tools like Photoshop and Lightroom to clean up their images that were taken with a point-and-shoot camera. Using Photoshop, they can stabilize the horizon, remove noise, or artifacts usually left by these point-and-shoots. Some even fix the red eye. e3d0a04c9c

## Adobe Photoshop 2021 (Version 22.0.1) Activation Key For Windows 2022

Adobe Photoshop says the features above are the best for photo editing. If you are looking for a complete photo editing solution for all your needs, check out our top picks for photo editing software below. In any case, we hope you find what you are looking for in the photo editing software section of the SmugMug Blog. You can also visit our Learning Center for articles and tips on Adobe Photoshop. The A decent beginner's guide and tips for editing photos with Photoshop on the SmugMug blog are a great place to start. [Math]ax](http://www.mathjax.org)[Math]ax] includes tips and techniques to help you get started, no matter your skill level. The Adobe Photoshop tutorials section on the SmugMug blog is a great resource to learn more about Adobe Photoshop. From there, we recommend checking out our newest guides about the hottest photo- and graphic-editing techniques. If we missed anything that will help your photo-editing journey, let us know. Anyone can use Photoshop. Its graphical user interface will be familiar to Photoshop users. You can work with Adobe Photoshop in either Windows OS or Mac OS environments. Whether you are a beginner or advanced user, the common workflow for Photoshop is to design and edit files on your hard drive first, then save and share. Photoshop is available as a desktop application (as you see pictured, on a Mac) or through the web. Photoshop enables you to seamlessly move, cut, and pastefrom multiple applications and work with files and folders.

photoshop beauty brushes free download photoshop bullet brushes free download photoshop hd brushes free download photoshop hair brushes free download cs3 photoshop human brushes free download photoshop halftone brushes free download photoshop heart brushes free download photoshop brushes 2022 free download photoshop plant brushes free download photoshop portrait brushes free download

Adobe systems, also known as digital media company, has been the source of various software which helps in fast and efficient creation of images and graphics. These software can be used for various purposes, but the primary purpose is to create and transform your images to a different version. It is a culmination of creativity and technology, and it is also known as an image editing software. Adobe Photoshop also includes visual quality tools and enhancements to improve overall image quality. For example, the Details panel, when activated, displays content-aware details for edges and text based on the image content. It can also be activated from an icon on the right side of the Layers panel, which displays a grid of content-aware details above the image content. With the new Content Aware Fill and Content Aware Move, users can apply different visual styles to the same image content. Content Aware Fill adjusts the appearance of an image based on the content of the surrounding pixels, making it possible to quickly replace missing eyes or fill in a dog's missing head from a photo of a group of dogs. Photoshop has its own proprietary file format called PSP and PSD. Whether you are editing an image in Photoshop or using the File -> Open function, you need to save your image as a Photoshop.PSD format. It is also the native format for the Photoshop family of software. Photoshop CC requires the latest version of the Pro upgrade to save in the PSD format. While we don't yet have all the details and timeline for Photoshop, we can expect that Photoshop will continue to be available as a standalone product as well as part of the Creative Cloud subscription.

It was in the academic world where Photoshop got important. It is a software used since the 1990s for creating and editing digital photos - one of the most important and popular graphic software. The older versions are offered as a standalone application or with a capable graphics editor such as Adobe Illustrator or Adobe InDesign. The software is required to interact with graphic databases and digital cameras. It can be used to create web logos, graphics, comics, and the like It is an image editing program similar to the tools like Adobe Lightroom and Photoshop arranged in a program. These programs are for individuals to share digital images and use for other reasons. Adobe Photoshop, now Adobe Camera Raw, is an editing program that provides exposure, contrast, clarity and other enhancement tools to adjust RAW photos. Adobe Camera Raw is integrated into the digital camera RAW software - Adobe Lightroom - and Android Photo Editor. With the release of Adobe Photoshop CC 2015 that comes with Adobe's Creative Cloud membership plans, photos can be easily shared and quickly sent to friends or followers using e-mail. Likewise, Photoshop has advanced capabilities for creating and sharing videos. Adobe XD, formerly known as Adobe Document Cloud, is an online tool for creating and sharing files, layouts and websites. It's designed for team collaboration, limiting text objects to simple shapes that can be easily edited and laid out. When it comes to creativity, Adobe's **Illustrator** is the ultimate in graphics design. From simple shapes to advanced illustrations, **Illustrator** has a range of editing tools and support for layered documents. For fast design, mobile, desktop and web, **Illustrator** is the best pick.

https://zeno.fm/radio/chemstations-chemcad-6-3-1-4168-crack-serial-keygen-235

https://zeno.fm/radio/lotus-smartsuite-9-8-iso

https://zeno.fm/radio/download-terjemahan-kitab-bughyatul-mustarsyidin

https://zeno.fm/radio/analisis-introductorio-de-circuitos-boylestad-pdf-download

https://zeno.fm/radio/movavi-video-editor-15-4-1-crack-license-key-2020-latest

https://zeno.fm/radio/firmwareresetsamsungml216021652160w2165w

https://zeno.fm/radio/native-instruments-guitar-rig-v5-1-0-rammfire-reflektor-traktors-keygen

https://zeno.fm/radio/shraddha-kannada-pdf-download

https://zeno.fm/radio/petite-tomato-magazine-vol-1-vol

https://zeno.fm/radio/kitab-syamsul-maarif-kubra-pdf-free

https://zeno.fm/radio/beyonce-dangerously-in-love-album-zip-yeif

https://zeno.fm/radio/call-of-duty-ghost-multiplayer-offline-crack

https://zeno.fm/radio/microsoft-office-2010-highly-compressed-rar

https://zeno.fm/radio/i-doser-premium-v5-all-doses-pre-activated-1pet

Applying special effects to photos destroys their meaning in a way and is always an easy proof of a photographer's skill. They go beyond simple, they should better represent our real-life experiences. No more regular Photoshop effects, here is Photoshop mix-matching, a brand new tool that allows you to use two different Photoshop actions to mix them together in one layer, resulting in some really cool effects. Even though Pencil is clearly not a drawing app, it comes with a few drawing features that offer a wide array of non-photography uses. With a filtered brush stroke and a customizable drawing style, you can get creative anytime with simple gestures on your touchscreen. The basics of Adobe Photoshop, the most probable photo editing app, is simple. The versatile app gives you access to some of the most popular adjustments commonly used by photogs and graphic designers. Once you've learned them, however, you'll find that what's considered basic today is often considered advanced in other tools. A constant source of learning, the app offers a massive selection of adjustment filters, lighting models and styles, plugins, and canvas treatments. Each day, Facebook makes changes that you probably didn't notice and sometimes even find annoying. Using Soda, you can download a backup of the Facebook you're used to, and an updated version of the app

will overwrite it with new features. The app helps you keep up with the latest in social trends and makes it quicker and easier to keep your friends up to date on what's going on in their lives. You can also make your own memes with some of your favorite photos and share them to four of your favorite people.

https://www.club-devigo.fr/wp-content/uploads/stusal.pdf

https://marketmyride.com/photoshop-2021-version-22-1-1-with-license-key-updated-2023/

https://www.fermactelecomunicaciones.com/wp-content/uploads/2023/01/Download-Adobe-Photoshop-CC-2019-Version-20-Crack-Full-Product-Kev-Hot-2023.pdf

http://areaspettacoli.com/wp-content/uploads/Photoshop-2021-Version-2201-Serial-Key-Keygen-64-Bits-2022.pdf

https://lumileve.com/wp-content/uploads/2023/01/nicohabi.pdf

https://autko.nl/2023/01/free-download-eyebrow-brush-photoshop-exclusive/

https://ourlittlelab.com/wp-content/uploads/2023/01/marcgre.pdf

https://www.anamplace.com/wp-content/uploads/2023/01/saidger.pdf

https://arabamericanbusinesscommunity.org/wp-content/uploads/2023/01/Download-free-Adobe-Photoshop-2022-Version-2341-Keygen-For-LifeTime-Hot-2023.pdf

 $\underline{http://www.tutoradvisor.ca/wp-content/uploads/2023/01/Photoshop-2021-version-22-Download-Activation-WIN-MAC-New-2022.pdf}$ 

https://whoautos.com/wp-content/uploads/2023/01/Photoshop 2021 Version 2243.pdf

https://mashxingon.com/download-free-photoshop-cc-2018-activation-code-crack-3264bit-2023/

http://climabuild.com/download-adobe-photoshop-cc-activator-x64-hot-2022/

http://pzn.by/?p=143142

 $\underline{https://www.scoutgambia.org/adobe-photoshop-2021-version-22-0-1-activation-code-with-license-key-for-pc-3264bit-2023/$ 

https://hassadlifes.com/download-adobe-photoshop-2021-version-22-5-1-keygen-for-lifetime-update-2023/

https://www.anunciandoinmuebles.com/wp-content/uploads/2023/01/3d-Photoshop-Fonts-Free-Download-FREE.pdf

http://www.sansagenceimmo.fr/wp-content/uploads/2023/01/hammlanc.pdf

 $\frac{https://www.touchegraphik.com/wp-content/uploads/2023/01/Tamil-Photoshop-Software-Free-Download-Extra-Quality.pdf}{}$ 

 $\underline{https://rerootyourlife.com/2023/01/02/portrait-scribble-sketch-art-photoshop-action-free-download-repack/}$ 

http://wetfishmedia.com/?p=7366

 $\frac{http://nmcb4reunion.info/wp-content/uploads/2023/01/Photoshop-2022-Download-Full-Version-X64-2022.pdf}{022.pdf}$ 

https://ibipti.com/wp-content/uploads/2023/01/chawah.pdf

https://j-core.club/wp-content/uploads/2023/01/Photoshop 2020 version 21.pdf

 $\frac{https://boomerlife-icaniwillwatchme.com/wp-content/uploads/2023/01/Free\_Download\_Photoshop\_Ap}{k\ For\ Android\ UPD.pdf}$ 

 $http://tygodnikponidzia.pl/wp-content/uploads/2023/01/Photoshop-Download-Cs6-Bagas 31-BEST.pdf \\ https://chessjunkies.net/photoshop-cc-2019-license-code-keygen-2022/$ 

https://boucanier.ca/wp-content/uploads/2023/01/Adobe-Photoshop-2022-Version-2302-Download-License-Keygen-Windows-1011-x3264-2022.pdf

https://fotofables.com/wp-content/uploads/2023/01/gerrchar.pdf

https://scamlords.com/wp-content/uploads/2023/01/Adobe Photoshop Free Download Cc VERIFIED

.pdf

https://www.alnut.com/wp-content/uploads/2023/01/mahyor.pdf

https://arabistgroup.com/wp-content/uploads/2023/01/Download-Photoshop-Full-Version-License-Code-Keygen-For-Windows-3264bit-lAtest-versIon-.pdf

https://onemorelure.com/wp-content/uploads/2023/01/tamemid.pdf

 $\frac{https://turn-key.consulting/wp-content/uploads/2023/01/Gimp-Adobe-Photoshop-Free-Download-WOR}{K.pdf}$ 

https://vinacapitalfoundation.org/wp-content/uploads/2023/01/Photoshop-2022-Version-2311-Patch-With-Serial-Key-Full-Product-Key-3264bit-2023.pdf

https://achengula.com/wp-content/uploads/2023/01/raiolw.pdf

 $\underline{https://www.theccgway.com/wp-content/uploads/2023/01/Free-Download-Photoshop-Windows-7-VER\_IFIED.pdf$ 

 $\underline{https://asu-bali.jp/wp-content/uploads/2023/01/Cartoon-Effect-Photoshop-Action-Free-Download-LIN}\\ \underline{K.pdf}$ 

A clipping path is also used to remove parts of the object from the background. There are two ways to do this. You can use the mask tool and then select the Brush tool, which will allow you to create a selection from the clipped portion of the object. There are certain features that are part of Photoshop and that are important to design photographers and graphic designers. Photoshop can use one or all of these features: layers, channels, adjustment layers, layer masks, selection tools, retouching tools, composite editing tools, layers and masks, and adjustment layers. Most of us use Photoshop on desktop, laptop, tablet and mobile devices, and the number of devices on which users are making photo and graphic changes is increasing each year. The tools in Photoshop are designed to work intelligently across a wide range of platforms and devices. The new Release Candidate 1 of Photoshop contains a set of new features and improvements, which includes (but is not limited to): Adobe Tab is a new way to manage your tabs. By default, all images and resources open in your tabs are automatically cached (saved) when you close Photoshop. Now Tab saves your images or resources when you close Photoshop, and the next time you open Photoshop, these images and resources will open up instantly. You can manage the Tabs by moving tabs between windows. A Quick Repair Tool launches a set of interactive tools that automatically detect and correct common image issues. You can use this tool in elegant non-destructive ways to fix mistakes and tag images.